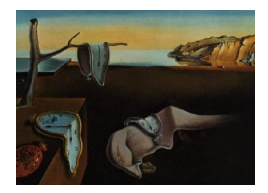

# Journal of Statistical Software

*July 2019, Volume 90, Issue 8. [doi: 10.18637/jss.v090.i08](https://doi.org/10.18637/jss.v090.i08)*

## **Mean and Variance Modeling of Under-Dispersed and Over-Dispersed Grouped Binary Data**

**David M. Smith** IBM Watson Health

**Malcolm J. Faddy** Queensland University of Technology

#### **Abstract**

This article describes the R package **Binary EPPM** and its use in determining maximum likelihood estimates of the parameters of extended Poisson process models for grouped binary data. These provide a Poisson process family of flexible models that can handle unlimited under-dispersion but limited over-dispersion in such data, with the binomial distribution being a special case. Within BinaryEPPM, models with the mean and variance related to covariates are constructed to match a generalized linear model formulation. Combining such under-dispersed models with standard over-dispersed models such as the beta binomial distribution provides a very general form of residual distribution for modeling grouped binary data. Use of the package is illustrated by application to several data-sets.

*Keywords*: binomial distribution, covariate effects, dispersion, Poisson process, precision of estimates.

### **1. Introduction**

Modeling using extended Poisson process models (EPPMs) was originally developed in [Faddy](#page-17-0) [\(1997\)](#page-17-0) where the construction of discrete probability distributions having very general dispersion properties was described. [Smith and Faddy](#page-18-0) [\(2016\)](#page-18-0) was concerned with generalizations of the Poisson distribution to deal with over- and under-dispersion. This article is about similar generalizations of the binomial distribution which is another special case of the modeling described in [Faddy](#page-17-0) [\(1997\)](#page-17-0). Covariate dependence can be incorporated via a re-parameterization using approximate forms of the mean and variance.

The supplementary material for [Faddy and Smith](#page-17-1) [\(2012\)](#page-17-1) contained R (R [Core Team](#page-18-1) [2019\)](#page-18-1) code illustrating the fitting of these models. This code has been extended and generalized to have inputs and outputs akin to those of the generalized linear model function glm from the

packages stats and betareg [\(Cribari-Neto and Zeileis](#page-17-2) [2010;](#page-17-2) [Grün, Kosmidis, and Zeileis](#page-17-3) [2012\)](#page-17-3). The resulting package **BinaryEPPM** [\(Smith and Faddy](#page-18-2) [2019\)](#page-18-2), whose use is described here, is available as a contributed package from the Comprehensive R Archive Network (CRAN) at <https://CRAN.R-project.org/package=BinaryEPPM>.

There exists a number of generalized binomial models that can deal with over-dispersion relative to the binomial: for example, mixed models [\(Williams](#page-18-3) [1996\)](#page-18-3) and correlated models [\(Kupper and Haseman](#page-18-4) [1978\)](#page-18-4). Although the resulting probability distributions can admit some under-dispersion, where the residual variance is less than that corresponding to a binomial distribution, this may be rather too limited for them to be considered general models for under-dispersed data. **BinaryEPPM** complements these models by modeling under-dispersion (and limited over-dispersion). Both the mean and variance can be formulated in terms of associated covariates. Observed data can then be modeled using these generalized binomial distributions, leading to better fitting models and model checking diagnostics, and more appropriate assessment of the precision of any estimated quantities.

#### <span id="page-1-2"></span>**2. Models**

#### **2.1. Extended Poisson process models (EPPMs)**

The models described in [Faddy](#page-17-0) [\(1997\)](#page-17-0) can be summarized as describing probability distributions on  $0, 1, 2, \ldots, n$  in terms of the vector of probabilities

<span id="page-1-0"></span>
$$
\boldsymbol{p} = (1 \ 0 \ \cdots \ 0) \exp(\boldsymbol{Q}), \tag{1}
$$

where *Q* is an  $(n+1) \times (n+1)$  bi-diagonal matrix consisting of (Poisson process) rate parameters  $\lambda_i(>0)$  for  $i = 0, 1, \ldots, n-1$  on the upper diagonal; and  $-\lambda_i$  for  $i = 0, 1, \ldots, n$ (with  $\lambda_n = 0$ ) on the diagonal. A function of linearly decreasing  $\lambda_i$ 's

$$
\lambda_i = a(n - i), \text{ for } i = 0, 1, 2, \dots, n \text{ with } a > 0 \tag{2}
$$

gives rise to the binomial distribution with probability  $p = 1 - \exp(-a)$ . If covariates, *x* say, influence the response then having  $log(a) = x^T \beta$  (the usual linear predictor) in this binomial special case corresponds to generalized linear modeling with a complementary log-log link function [\(Dobson and Barnett](#page-17-4) [2008,](#page-17-4) Chapter 7). Other link functions (such as logistic) could be used, but the complementary log-log link function does arise quite naturally from this extended Poisson process modeling.

[Faddy and Smith](#page-17-5) [\(2008\)](#page-17-5) considered a generalization of Equation [2](#page-1-0)

<span id="page-1-1"></span>
$$
\lambda_i = a(n - i)^b, \text{ with } b > 0 \tag{3}
$$

resulting in distributions analogous to those from correlated binomial modeling [\(Kupper and](#page-18-4) [Haseman](#page-18-4) [1978\)](#page-18-4) with concave sequences of  $\lambda_i$ 's  $(0 \lt b \lt 1)$  corresponding to positive correlations and over-dispersion, and convex sequences  $(b > 1)$  to negative correlations and under-dispersion. Here approximations for the mean and variance of these distributions from [Faddy](#page-17-0) [\(1997\)](#page-17-0) are used to re-parameterize them in terms of the probability of a success  $p_s$  in a single Bernoulli trial and scale-factor *f<sup>s</sup>* for the variance of the number of successes in *n* trials as in Equations [4](#page-2-0) and [5.](#page-2-0)

<span id="page-2-0"></span>
$$
p_s = \frac{\text{mean}}{n} \approx 1 - \left\{1 - an^{b-1}(1-b)\right\}^{\frac{1}{1-b}} \tag{4}
$$

and 
$$
f_s = \frac{\text{variance}}{np_s(1 - p_s)} \approx \frac{(1 - p_s)^{2b - 1} - 1}{p_s(1 - 2b)}
$$
 (5)

with substantial under-dispersion possible for large  $b$  ( $f_s \to 0$  as  $b \to \infty$ ) while over-dispersion is limited by  $f_s < \frac{1}{1-p_s}$  (the value for *b* → 0). Since the complementary probability distribution of the number of failures will have (approximately)  $f_s < \frac{1}{n}$  $\frac{1}{p_s}$  over-dispersion is effectively limited by  $f_s$  < max  $\left(\frac{1}{1-p_s}, \frac{1}{p_s}\right)$  $\overline{p_{s}}$  with this modeling. Although technically the scale-factor cannot exceed *n*, this is unlikely to be a practical limitation, so a simple log link can be used for covariate dependence; i.e.,  $\log(f_s) = x^{\top} \gamma$ .

Given *f<sup>s</sup>* and *p<sup>s</sup>* Equation [5](#page-2-0) can be solved for *b* using the R root finding function uniroot, then Equation [4](#page-2-0) can be solved for *a* leading to

<span id="page-2-1"></span>
$$
\lambda_i = n \left[ \frac{1 - (1 - p_s)^{1 - b}}{(1 - b)} \right] \left( 1 - \frac{i}{n} \right)^b \tag{6}
$$

from Equation [3.](#page-1-1) This parameterization based on approximate forms for the mean and variance results in the exact mean and scale-factor not being described perfectly by their respective link functions of the linear predictors but by some perturbations of these. However, for the examples discussed in the next section the effect of this on moment-based estimates is quite modest. The covariate coefficients  $\beta$  and  $\gamma$  describing the mean and scale-factor can be estimated by maximum likelihood from data  $y_1, y_2, \ldots, y_k$  using the likelihood  $p_{y_1}, p_{y_2}, \ldots, p_{y_k}$ from the probabilities in Equation [1.](#page-1-2) Alternatively, the parameter *b* in Equation [6](#page-2-1) can be estimated as a nuisance parameter if there is no interest in modeling the variance. Exact calculation of the mean and variance can also be done using the probabilities in Equation [1.](#page-1-2)

#### **2.2. Models other than EPPMs**

There are other distributional models available for over-dispersed binary data such as the correlated binomial and beta binomial distributions. These distributions differ in their interpretation with the former allowing the outcomes of successive trials to be correlated, and the latter being a mixed binomial distribution where the success probability *p<sup>s</sup>* is not fixed over the sequence of trials but varies according to a beta distribution. The mean and scale-factor of a simple correlated binomial with correlation  $\rho$  between the outcomes of any two trials are  $np<sub>s</sub>$  and  $1 + \rho(n-1)$ , with probability mass function as in [Kupper and Haseman](#page-18-4) [\(1978\)](#page-18-4)

$$
P(X = x) = {n \choose x} p_s^x (1 - p_s)^{n-x} \left\{ 1 + \frac{\rho}{2p_s(1 - p_s)} \left[ (x - np_s)^2 + x(2p_s - 1) - np_s^2 \right] \right\}.
$$

The beta binomial distribution has probability mass function as in [Smith](#page-18-5) [\(1983\)](#page-18-5)

$$
P(X = x) = {n \choose x} \frac{\prod_{r=0}^{x-1} (\mu + r\theta) \prod_{r=0}^{n-x-1} (1 - \mu + r\theta)}{\prod_{r=0}^{n-1} (1 + r\theta)},
$$

with mean  $\mu$  and scale-factor 1 +  $\frac{\theta}{(1+\theta)}(n-1)$  [\(Hughes and Madden](#page-17-6) [1995\)](#page-17-6). Both these distributions do admit some modest levels of under-dispersion; bounds on the scale-factor can be determined from those given for  $\rho$  in [Kupper and Haseman](#page-18-4) [\(1978\)](#page-18-4) for the correlated binomial, and for  $\theta$  in [Prentice](#page-18-6) [\(1986\)](#page-18-6) for the beta binomial.

The EPPM generalization of the binomial distribution complements the beta binomial distribution as it allows quite general levels of under-dispersion but only modest levels of overdispersion. Therefore a distribution formed by a combination of beta binomial for *f<sup>s</sup> >* 1 and EPPM generalized binomial for  $f_s \leq 1$  will allow for the full range of under- and overdispersion in observed data. With the mean and scale-factor being dependent on covariates as discussed in the previous sub-section, continuity is assured by both the EPPM generalized binomial and the beta binomial reducing to the simple binomial distribution for  $f_s = 1$ . Standard likelihood methods would apply as  $f_s = 1$  is not on the boundary of the parameter spaces of either of the components forming the residual distribution.

#### **3. Description of the functions**

Models with two covariate dependencies linked to *p<sup>s</sup>* and *f<sup>s</sup>* are developed using Equations [1](#page-1-2) and [3.](#page-1-1) The link function between  $p_s$  and the linear predictor of covariates is either logit, probit, complementary log-log, cauchit, log, loglog, double exponential, double reciprocal, power logit, or negative complementary log. The last four of these link functions are not available in glm or betareg. References to them are [Ford, Torsney, and Wu](#page-17-7) [\(1992\)](#page-17-7), [Gaudard, Karson,](#page-17-8) [Linder, and Tse](#page-17-8) [\(1993\)](#page-17-8), and [Tibshirani and Ciampi](#page-18-7) [\(1983\)](#page-18-7). Only a log link function is used for the scale-factor *fs*. Fitting to data is done using maximum likelihood, the optimization method used being one of two of the options available in the R function optim, i.e., the simplex method of [Nelder and Mead](#page-18-8) [\(1967\)](#page-18-8) ("Nelder-Mead"), or the "BFGS" method which uses first derivatives. The first derivatives used in the latter method, and in calculating the hessian matrix, are numerical ones obtained using the gradient function of the R package numderiv of [Gilbert and Varadhan](#page-17-9) [\(2019\)](#page-17-9).

The R package Formula of [Zeileis and Croissant](#page-18-9) [\(2010\)](#page-18-9) is used to extract model information from the formula input to BinaryEPPM. Offsets are included in the formulae specifications. To avoid repeated extractions within subsidiary functions, extraction of model information such as covariates.matrix.mean is only done once. As iteration is involved in the model fitting, initial estimates of the parameters are needed. These can be provided in the vector initial with a default, if unset, of initial estimates being produced within BinaryEPPM by fitting a binomial model using glm. The matrix exponential function used for calculating the proba-bilities of Equation [1](#page-1-2) is from the package **expm** of [Goulet, Dutang, Maechler, Firth, Shapira,](#page-17-10) [and Stadelmann](#page-17-10) [\(2019\)](#page-17-10) which depends on the package Matrix of [Bates and Maechler](#page-16-0) [\(2019\)](#page-16-0). Three pseudo R-squared are available, the first, is the square of the correlation between the observed and predicted GLM linear predictor values; the other two are commonly used in logistic regression, relevant references being [Cox and Snell](#page-17-11) [\(1989\)](#page-17-11) and [Nagelkerke](#page-18-10) [\(1991\)](#page-18-10). The arguments of BinaryEPPM are

```
BinaryEPPM(formula, data, subset = NULL, na.action = NULL,
 weights = NULL, model.type = "p and scale-factor",
 model.name = "generalized binomial", link = "cloglog",
  initial = NULL, method = "Nelder-Mead",
 pseudo.r.squared = "square of correlation", control = NULL)
```

| Argument         | Description                              | Default                  |
|------------------|------------------------------------------|--------------------------|
| formula          | paired formulae as in                    |                          |
|                  | Zeileis and Croissant (2010)             |                          |
| data             | a data.frame or a list                   |                          |
| subset           | subsetting commands                      | <b>NULL</b>              |
| na.action        | action taken for NAs in data             | <b>NULL</b>              |
| weights          | vector if data is a data.frame           | vector of ones           |
|                  | a list if data is a list                 | list of lists of ones    |
|                  | attributes normalization, norm.to.n      | both NULL                |
| model.type       | "p only"                                 | "p and scale-factor"     |
|                  | (only $p_s$ in Equation 4 modeled)       |                          |
|                  | "p and scale-factor"                     |                          |
|                  | $(p_s \text{ and } f_s \text{ modeled})$ |                          |
| model.name       | "binomial" ("p only")                    | "generalized binomial"   |
|                  | "beta binomial"                          |                          |
|                  | "correlated binomial"                    |                          |
|                  | "generalized binomial"                   |                          |
| link             | the GLM link function for $p_s$          | "cloglog"                |
|                  | "logit" "probit" "cloglog"               |                          |
|                  | "cauchit" "log" "loglog"                 |                          |
|                  | "doubexp" "doubrecip"                    |                          |
|                  | "negcomplog"                             |                          |
|                  | "powerlogit" attribute "power"           | "power" $= 1$            |
| initial          | parameter initial values vector          | glm fit of binomial      |
| method           | "Nelder-Mead"                            | "Nelder-Mead"            |
|                  | "BFGS" attribute "grad.method"           | attribute "simple"       |
|                  | which is "simple" or "Richardson"        |                          |
| pseudo.r.squared | "square of correlation"                  | "square of correlation"  |
|                  | "R squared"                              |                          |
|                  | "max-rescaled R squared"                 |                          |
| control          | list of control parameters               | see text for more detail |

<span id="page-4-0"></span>Table 1: Arguments of BinaryEPPM.

with details given in Table [1](#page-4-0) together with defaults if any. The dependent variable is either a column, or columns, where data is a data.frame; or a list within data where it is a list. For the latter, the response variable list is one of frequency distributions. Several of the example data sets are available in both forms to illustrate how to deploy them. Table [2](#page-5-0) gives details of the fitted model object of class 'BinaryEPPM' returned. It is a list similar to those of objects with classes 'glm' and 'betareg' returned by calls to glm and betareg. Table [3](#page-6-0) gives details of a set of S3 generic extractor functions for objects of class 'BinaryEPPM'. The set is similar to that of Table 1 of [Cribari-Neto and Zeileis](#page-17-2) [\(2010\)](#page-17-2) related to package betareg, except there are no functions estfun, bread or linear.hypothesis. Also, gleverage and cooks.distance are variants of the functions glm.diag and glm.diag.plots from package boot [\(Canty and Ripley](#page-17-12) [2019\)](#page-17-12) rather than betareg. The first four blocks refer to functions specific to BinaryEPPM. The last block contains generic functions, the default versions of

| Component                | Description                                    |
|--------------------------|------------------------------------------------|
| data.type                | data.frame or list                             |
| list.data                | data as a list of frequency distributions      |
| call                     | the call to BinaryEPPM                         |
| formula                  | the formula input                              |
| model.type               | "p only" or "p and scale-factor"               |
| model.name               | as in Table 1 according to value of model.type |
| link                     | the GLM link function for $p_s$                |
| covariates.matrix.p      | matrix of covariates for $p_s$                 |
| covariates.matrix.scalef | matrix of covariates for scale-factor          |
| offset.p                 | offset vector for $p_s$                        |
| offset.scalef            | offset vector for scale-factor                 |
| coefficients             | the estimated coefficients                     |
| loglik                   | the final log likelihood                       |
| <b>VCOV</b>              | the estimated variance/covariance matrix       |
| n needed for lmtest      | the number of observations                     |
| nobs needed for stats    | the number of observations                     |
| $df$ . null              | null model degrees of freedom                  |
| df.residual              | residual degrees of freedom                    |
| vnmax                    | a vector of number of trials                   |
| weights                  | a vector of weights                            |
| converged                | whether converged                              |
| iterations               | number of iterations                           |
| method                   | "Nelder-Mead" or "BFGS"                        |
| pseudo.r.squared         | pseudo R squared value                         |
| start                    | initial estimates input                        |
| optim                    | final estimates of coefficients                |
| control                  | control parameters of optim                    |
| fitted.values            | fitted values of $p_s$                         |
| у                        | observed values of $p_s$                       |
| terms                    | model terms                                    |

<span id="page-5-0"></span>Table 2: Components of object returned by BinaryEPPM.

which work because of the information supplied by the functions of the first four blocks. Package lmtest [\(Zeileis and Hothorn](#page-19-0) [2002\)](#page-19-0) needs to be loaded to use coeftest and lrtest. Function AIC comes from stats which is a default package loaded when R is started. In Table [2](#page-5-0) both n and nobs are included, so that functions from both packages **lmtest** and **stats** can use the object returned. The limits on the values of  $\theta$  (beta binomial) or  $\rho$  (correlated binomial) can be obtained from the S3 extractor function predict with argument type = "distribution.parameters". For given values of *n* and *p<sup>s</sup>* tables of limits can be constructed using the subsidiary function Model.BCBinProb of BinaryEPPM. The supplementary file of examples has code for calculating the table of limits for  $\rho$  as given in [Kupper and Haseman](#page-18-4) [\(1978\)](#page-18-4).

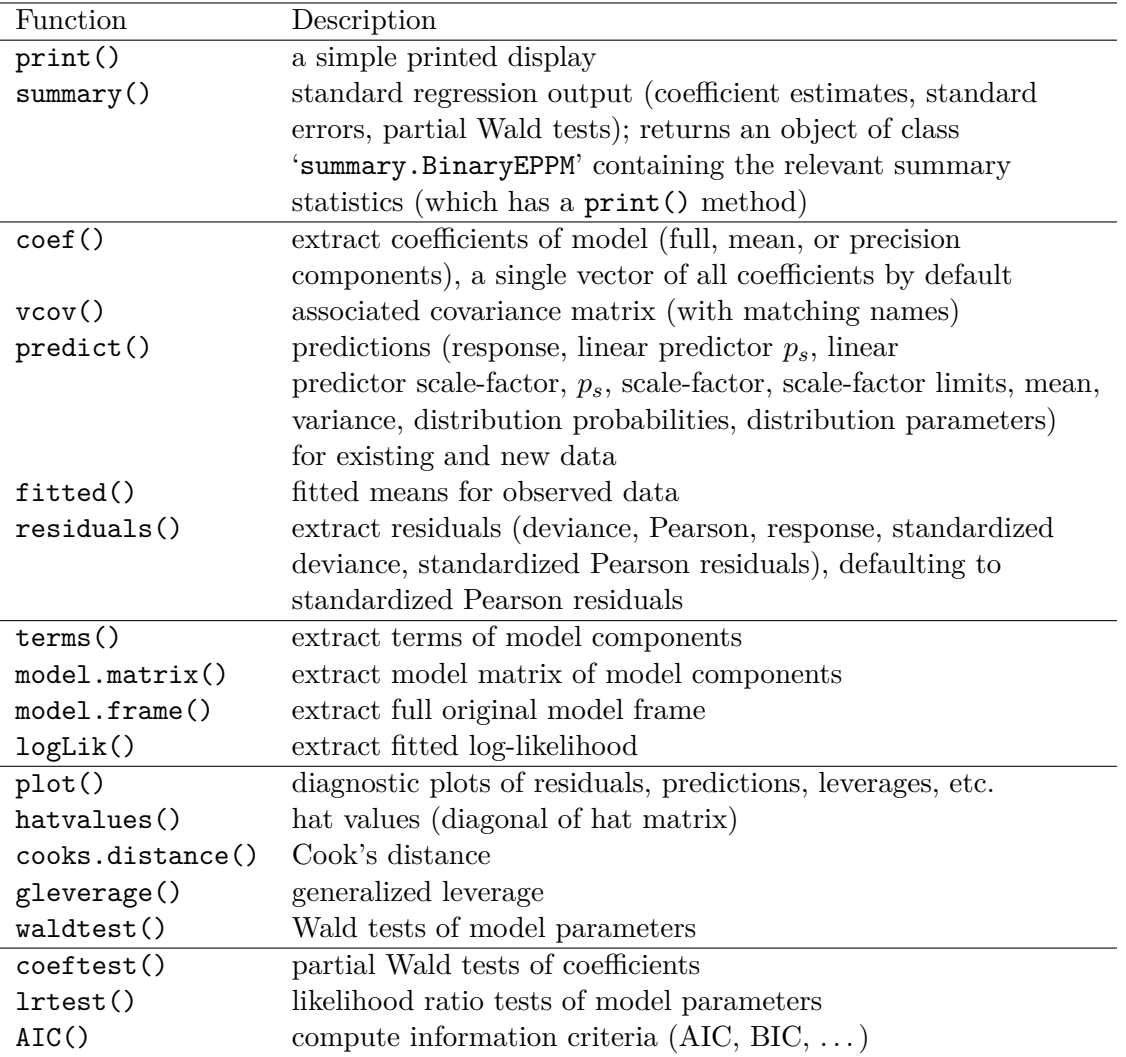

<span id="page-6-0"></span>Table 3: Generic functions for use with objects of class 'BinaryEPPM'.

#### **4. Examples**

To run the examples as shown the package lmtest needs to be installed and loaded.

#### **4.1. Data of number of rope spores in a dilution series of potato flour**

These dilution series data originate from [Finney](#page-17-13) [\(1971\)](#page-17-13), where a number of samples  $(n = 5)$ at each of a series of dilutions of a suspension of potato flour were examined for rope spores. The data are given in [Faddy and Smith](#page-17-5) [\(2008\)](#page-17-5), [Faddy and Smith](#page-17-1) [\(2012\)](#page-17-1). Both forms of the data are available with data("ropespores.grouped", package = "BinaryEPPM") and data("ropespores.case", package = "BinaryEPPM") representing list and data.frame respectively. All models fitted have the (approximate) *p<sup>s</sup>* modeled according to the series of dilutions using a cloglog link function

$$
p_s = \frac{\text{mean}}{n} \approx (1 - \exp(-\exp(\beta_0 - \log(\text{dilution}))))
$$

The preliminary analysis of these data in [Faddy and Smith](#page-17-5) [\(2008\)](#page-17-5) was based on a binomial distribution from Equation [2](#page-1-0) with  $log(a) = \beta_0 - log(dilution)$ , corresponding to the parameter *a* being proportional to the reciprocal of the dilution, and log(dilution) an offset. Here, 1 − exp(−*a*) is the probability of a single sample being fertile for rope spores and exp(−*a*) the probability of a single sample being sterile. Fitting a binomial followed by generalized binomial Equation [3](#page-1-1) with constant *b* using the data.frame form of input

```
R> data("ropespores.case", package = "BinaryEPPM")
R> output.fn <- BinaryEPPM(number.spores / number.tested ~
+ 1 + offset(logdilution), data = ropespores.case,
     model.name = "binomial")R> output.fn.one <- update(output.fn, model.type = "p only",
     model.name = "generalized binomial")R> summary(output.fn.one)
 Dependent variable a vector of numerator / denominator.
Call:
BinaryEPPM(formula = number.spores/number.tested ~1 + offset(logdilution),
  data = ropespores-case, model.type = "p only",model.name = "generalized binomial")
Model type : p only
Model name : generalized binomial
Link p : cloglog
non zero offsets in linear predictors
Coefficients (model for p with cloglog link):
Coefficient of GB parameter has 1 subtracted from it
so the test is against 1 i.e., a binomial.
t test of coefficients:
            Estimate Std. Error t value Pr(>|t|)
(Intercept) 1.86624 0.14352 13.0036 1.16e-06 ***
GB parameter 8.49031 6.39009 1.3287 0.2206
---
Signif. codes: 0 '***' 0.001 '**' 0.01 '*' 0.05 '.' 0.1' ' 1
 Type of estimator: ML (maximum likelihood)
 Log-likelihood: -3.244071 on 2 Df
 Pseudo R-squared: 0.892522 type square of correlation
 Number of iterations: 67 of optim method Nelder-Mead
 return code 0 successful
A likelihood ratio test can be performed and AIC values produced to compare the models.
```
R> lrtest(output.fn, output.fn.one) R> AIC(output.fn, output.fn.one)

In the following, model 1 (output.fn) is a binomial and model 2 (output.fn.one) a generalized binomial.

```
Likelihood ratio test
Model 1: number.spores/number.tested ~ 1 + offset(logdilution)
Model 2: number.spores/number.tested ~ 1 + offset(logdilution)
  #Df LogLik Df Chisq Pr(>Chisq)
1 1 -5.5942
2 2 -3.2441 1 4.7003 0.03016 *
---
Signif. codes: 0 '***' 0.001 '**' 0.01 '*' 0.05 '.' 0.1' ' 1
             df AIC
output.fn 1 13.18843
output.fn.one 2 10.48814
```
The generalized binomial model with constant *b* is superior to the binomial with significant under-dispersion apparent according to the likelihood ratio test, although not according to the Wald test due to considerable asymmetry in the profile log-likelihood as a function of this parameter. The estimates of the other parameter  $\beta_0$  are rather different due to the formulation of the generalized binomial model in terms of the approximate mean (Equation [4\)](#page-2-0), but this has only a small effect on the actual means of the fitted model.

The complementary log–log link function is asymmetric about the 50% (ED50) as compared to the symmetric logit link function. To assess how a more general asymmetric link function might perform, the profile likelihood can be optimized for a power logit link function.

```
R> output.fn.two <- update(output.fn.one, link = "powerlogit")
R> Results \leq optim(par = 1, fn = function(par, input.data, ...) {
+ local.link <- "powerlogit"
+ attr(local.link, which = "power") <- par
+ sum.logL <- logLik(update(output.fn.two, link = local.link))
+ return(sum.logL)}, input.data = ropespores.case,
+ method = "Brent", lower = 1/3, upper = 3,
    control = list(fnscale = -1), hessian = TRUE)
R> se <- sqrt(-solve(Results$hessian)[1, 1])
R> data.frame(name = "power", Results$par, se, name = "log likelihood",
+ Results$value)
R> cat(paste("\n", "power", round(Results$par, digits = 4), "se",
    round(sqrt(-solve(Results\$hessian)[1, 1]), digits = 4),+ "log likelihood", round(Results$value, digits = 4), "\n", sep = " "))
```

```
power 2.5677 se 2.4504 log likelihood -2.5956
```
The difference in log-likelihoods here is insufficient for AIC to favor a model with a power logit link over one with the complementary log-log link.

#### **4.2. Frequency of sex combinations in litters of pigs**

The title of [Brooks, James, and Gray](#page-17-14) [\(1991\)](#page-17-14) suggests that the data they consider show underdispersion relative to the binomial distribution. Of the three data sets mentioned, only those for the Yorkshire breed will be used here. The fitting of a binomial distribution to these data with litter size treated as a factor with 9 levels suggests that such a model might be a satisfactory fit.

```
R> output.fn <- BinaryEPPM(data = Yorkshires.litters,
+ model.name = "binomial", number.success ~ 0 + fsize)
R> cat(paste("\n", "generalized Pearson goodness of fit statistic",
    round(sum(residuals(output.fn, type = "pearson")^2), digits = 4),+ "on", sum(sapply(1:length(Yorkshires.litters$number.success),
+ function(i) { sum(c(Yorkshires.litters$number.success[[i]]))})) -
+ length(attr(Yorkshires.litters$fsize, which = "levels")), "df","\n",
+ sep = "")
```

```
generalized Pearson goodness of fit statistic 2614.2181 on 2602 df
```
Fitting binomial and generalized binomial models with probability *p<sup>s</sup>* dependent on litter size, the latter with a constant scale-factor  $f_s$  would support this. However, there is quite an improvement in fit by allowing the scale-factor *f<sup>s</sup>* also to depend on litter size.

```
R> output.fn <- BinaryEPPM(data = Yorkshires.litters,
+ model.name = "binomial", number.success ~ 1 + vsize)
R> output.fn.one <- BinaryEPPM(data = Yorkshires.litters,
     number.success ~ 1 + vsize ~ 1)R> output.fn.two <- BinaryEPPM(data = Yorkshires.litters,
+ number.success ~ 1 + vsize | 1 + vsize)
R> lrtest(output.fn, output.fn.one, output.fn.two)
Model 1: number.success ~ 1 + vsize
Model 2: number.success ~ 1 + vsize | 1
Model 3: number.success \sim 1 + vsize | 1 + vsize
  #Df LogLik Df Chisq Pr(>Chisq)
1 2 -4776.6
2 3 -4776.5 1 0.0726 0.7876
3 4 -4774.6 1 3.8115 0.0509 .
```
A data.frame of predicted summary statistics can be printed.

```
R> print(data.frame(size = Yorkshires.litters$vsize,
+ mean = predict(output.fn.two, type = "mean"),
+ variance = predict(output.fn.two, type = "variance"),
    p = predict(output_fn.two, type = "p"),
+ scale.factor = predict(output.fn.two, type = "scale.factor"),
+ lower = predict(output.fn.two,
```
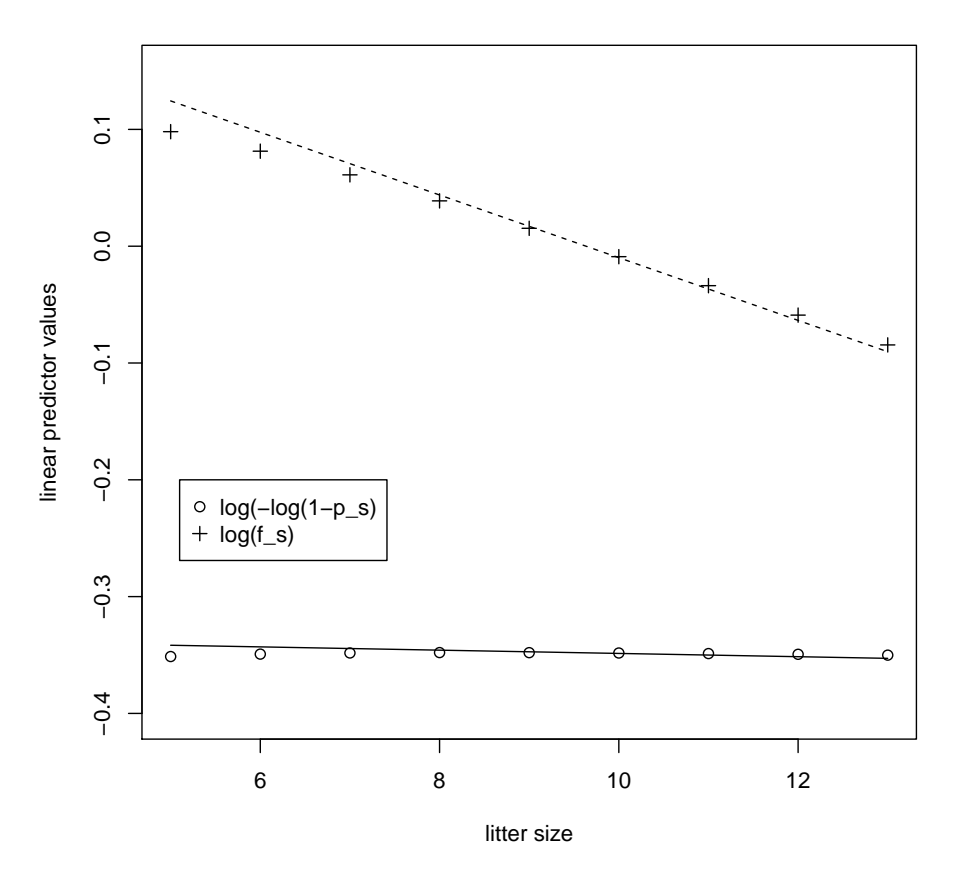

<span id="page-10-0"></span>Figure 1: Linear predictor plots.

```
+ type = "scale.factor.limits")[["lower"]],
+ upper = predict(output.fn.two,
      type = "scale.factory.limits")[["upper"]]),
+ row.names = FALSE)
size mean variance b p scale.factor lower upper
   5 2.526440 1.378628 0.5052879 1.1030256 0 2.035225
   6 3.036085 1.626883 0.5060141 1.0847454 0 2.033201
   7 3.544445 1.859951 0.5063493 1.0630006 0 2.031182
   8 4.051727 2.078820 0.5064658 1.0395836 0 2.029168
   9 4.558034 2.284360 0.5064482 1.0154399 0 2.027159
  10 5.063419 2.477295 0.5063419 0.9910774 0 2.025154
  11 5.567904 2.658235 0.5061731 0.9667782 0 2.023155
```
12 6.071499 2.827718 0.5059583 0.9427066 0 2.021160 13 6.574205 2.986238 0.5057081 0.9189622 0 2.019169

The calculation of these exact summary statistics is done using the probabilities in Equation [1](#page-1-2) for the generalized binomial, rather than the approximate formulae in Equations [4](#page-2-0) and [5.](#page-2-0) The following code uses predict to compare these approximate forms with the above predicted values of  $p_s$  and  $f_s$ . Figure [1](#page-10-0) shows plots of these where the lines represent the approximate (linear) values and the symbols the exact (non linear) values.

```
R> approx.lp.p <- predict(output.fn.two, type = "linear.predictor.p")
R> approx.lp.sf <- predict(output.fn.two,
+ type = "linear.predictor.scale.factor")
R> exact.lp.p <- log( -log(1 - predict(output_fn.two, type = "p")))
R axact.lp.sf \leq log(predict(output.fn.two, type = "scale.factor"))
R > plot(x = c(5, 13), y = c(-0.40, 0.15), xlab = "litter size",
+ ylab = "linear predictor values", type = "n")
R> lines(x = Yorkshires.litters$vsize, y = approx.lp.p, lty = 1)
R> points(x = Yorkshires.litters$vsize, y = exact.lp.p, pch = 1)
R> lines(x = Yorkshires.litters$vsize, y = approx.lp.sf, lty = 2)
R> points(x = Yorkshires.litters$vsize, y = exact.lp.sf, pch = 3)
R> legend(5.1, -0.2, legend = c("log( -log(1 - p_s)", "log(f_s)"),
+ pch = c(1, 3), cex = 1.0)
```
At least for these data, the approximations are numerically close, but more importantly the exact values show only minor perturbations from linearity.

The data from the first five litters sizes show scale-factors greater than one and the data from the last four show scale-factors less than one. The following shows how a combined model with beta binomial for the over-dispersed litter sizes and generalized binomial for the under-dispersed litter sizes can be fitted.

```
R> in.par <- c(output.fn.two$coefficients$p.est,
+ output.fn.two$coefficients$scalef.est)
R> Results \leq optim(par = in.par, fn = function(in.par, in.data,
+ model.names, subsets, ...) {
     subset1 <- BinaryEPPM(data = in.data, model.name = model.names[1].
     subset = subsets[[1]], initial = inpar,+ number.success \sim 1 + \text{vsize} | 1 + \text{vsize}, control = list(maxit = 1))
+ subset2 <- BinaryEPPM(data = in.data, model.name = model.names[2],
+ subset = subsets[[2]], initial = in.par,
+ number.success \sim 1 + vsize | 1 + vsize, control = list(maxit = 1))
+ slogL <- logLik(subset1) + logLik(subset2)
+ attr(slogL, which = "df") <- attr(logLik(subset1), which = "df") +
+ attr(logLik(subset2), which = "df")
+ attr(slogL, which = "nobs") <- attr(logLik(subset1), which = "nobs") +
+ attr(logLik(subset2), which = "nobs")
+ return(slogL) }, in.data = Yorkshires.litters,
+ model.names = c("beta binomial", "generalized binomial"),
+ subsets = list(1:5, 6:9), control = list(fnscale = -1),
+ hessian = TRUE)
R> cat(paste("\n", "log likelihood", round(Results$value, digits = 4),
+ " \n\cdot \n\begin{bmatrix} \n\text{sep} = " " \n\end{bmatrix}
```

```
log likelihood -4775.0018
```
The resulting parameter estimates together with their standard errors can be printed.

```
R> print(data.frame(parameters = c("intercept p", "slope p",
     "intercept scale factor", "slope scale factor"), Results$par,
     se = c(sqrt(diag(solve(Results$hessian)))), row.names = FALSE)
             parameters Results.par se
            intercept p -0.3443024694 0.015661870
                slope p -0.0005205837 0.001835825
 intercept scale factor 0.2083432559 0.076138071
     slope scale factor -0.0220887354 0.008843641
A data.frame of predicted summary statistics can be printed.
R> first.subset <- BinaryEPPM(data = Yorkshires.litters,
```

```
model.name = "beta binomial", subset = 1:5, initial = Results$par,+ number.success \sim 1 + \text{vsize} | 1 + \text{vsize}, control = list(maxit = 1))
R> second.subset <- BinaryEPPM(data = Yorkshires.litters,
    model.name = "generalized binomial", subset = 6:9,+ initial = Results$par, number.success ~ 1 + vsize | 1 + vsize,
    control = list(maxit = 1))
R> print(data.frame(size = Yorkshires.litters$vsize,
    mean = c(predict(first.subset, type = "mean"),+ predict(second.subset, type = "mean")),
+ variance = c(predict(first.subset, type = "variance"),
+ predict(second.subset, type = "variance")),
+ p = c(predict(first.subset, type = "p"),
+ predict(second.subset, type = "p")),
+ scale.factor = c(predict(first.subset, type = "scale.factor"),
+ predict(second.subset, type = "scale.factor")),
+ lower = c(predict(first.subset,
+ type = "scale.factor.limits")[["lower"]],
+ predict(second.subset, type = "scale.factor.limits")[["lower"]]),
+ upper = c(predict(first.subset,
+ type = "scale.factor.limits")[["upper"]],
+ predict(second.subset, type = "scale.factor.limits")[["upper"]])),
+ row.names = FALSE)
size mean variance b scale.factor lower upper
   5 2.534078 1.378309 0.5068156 1.1028520 0.4374562 5.000000
   6 3.039805 1.617853 0.5066342 1.0787585 0.4526227 6.000000
   7 3.545169 1.846277 0.5064527 1.0551913 0.4622157 7.000000
   8 4.050170 2.063953 0.5062713 1.0321390 0.4688047 8.000000
   9 4.554809 2.271241 0.5060899 1.0095903 0.4735900 9.000000
  10 5.060765 2.471189 0.5060765 0.9886216 0.0000000 2.023917
  11 5.567677 2.663229 0.5061524 0.9685937 0.0000000 2.023174
  12 6.074282 2.845601 0.5061901 0.9486791 0.0000000 2.022432
  13 6.580583 3.018647 0.5061987 0.9289574 0.0000000 2.021691
```
The predicted  $p<sub>s</sub>$  and scale factor with its limits for a litter size of 14 can be produced from the fitted model, illustrating use of the newdata argument of predict.

```
R newdata \leq data.frame(vsize = 14, vnmax = c(14),
    mean.p = Results\{par[[1]], mean.scalef = Results\
R> print(data.frame(size = newdata$vsize,
+ p = predict(subset2, newdata, type = "p"),
    + scale.factor = predict(second.subset, newdata, type = "scale.factor"),
+ lower = predict(second.subset, newdata = newdata,
    type = "scale.factory.limits")[["lower"]],
+ upper = predict(second.subset, newdata = newdata,
+ type = "scale.factor.limits")[["upper"]]), row.names = FALSE)
size p scale.factor lower upper
  14 0.5061843 0.90948 0 2.025047
```
#### **4.3. Chromosome aberrations**

The two data sets are of chromosome aberrations amongst survivors of the atomic bombs exploded over Japan in 1945. The response variable is the number of cells that show chromosome aberrations out of one hundred tested. Although nominally the same data there are differences between the two data sets. The [Prentice](#page-18-6) [\(1986\)](#page-18-6) set Hiroshima.grouped consists of four frequency distributions, i.e., one for a zero dose and three others where the doses are of ranges, and it is assumed that every survivor has had one hundred cells tested. The [Morel and](#page-18-11) [Neerchal](#page-18-11) [\(2012\)](#page-18-11) set Hiroshima.case is for individual survivors and not all survivors had one hundred cells tested. The doses of Hiroshima.grouped have been transformed to a standard normal *gz* to match those of Hiroshima.case which are represented by *z*, with *zz* and *gzz* representing dose<sup>2</sup>. [Morel and Neerchal](#page-18-11) [\(2012,](#page-18-11) Section 5.4) fit a beta binomial model similar to that of "p and scale-factor" but to  $p_s$  and the over-dispersion parameter  $\theta$  of the beta binomial, both having a logit link function. The following sequence of commands replicates this model fit, but to a "p and scale-factor" model with log link for the scale-factor, using Hiroshima.grouped to provide initial estimates for fitting the model to Hiroshima.case.

```
R> output.group <- BinaryEPPM(number.aberrations ~ ~ gz + gzz = ~ ~ gz + gzz,
+ data = Hiroshima.grouped, model.type = "p and scale-factor",
+ model.name = "beta binomial", link = "logit",
+ pseudo.r.squared.type = "max-rescaled R squared")
R> initial <- output.group$optim$par
R names(initial) \leftarrow c("(Intercept)", "z", "zz", "(Intercept)", "z", "zz")
R> output.case <- BinaryEPPM(t/m \sim z + zz | z + zz, data = Hiroshima.case,
+ initial=initial, model.type = "p and scale-factor",
+ model.name = "beta binomial", link = "logit",
+ pseudo.r.squared.type = "max-rescaled R squared")
R> summary(output.case)
```
Dependent variable a vector of numerator / denominator.

```
Ca11:BinaryEPPM(formula = t/m \sim z + zz | z + zz, data = Hiroshima.case,
model.type = "p and scale-factor", model.name = "beta binomial",
link = "logit", initial = initial,
pseudo.r.squared.type = "max-rescaled R squared")
Model type : p and scale-factor
Model name : beta binomial
Link p : logit
Link scale-factor : log
Coefficients (model for p with logit link)
t test of coefficients:
            Estimate Std. Error t value Pr(>|t|)
(Intercept) -3.012536 0.044732 -67.347 < 2.2e-16 ***
z 1.375235 0.055280 24.878 < 2.2e-16 ***
zz -0.348296 0.033072 -10.532 < 2.2e-16 ***
---
Signif. codes: 0 '***' 0.001 '**' 0.01 '*' 0.05 '.' 0.1' ' 1
Coefficients (model for scale factor with log link)
t test of coefficients:
            Estimate Std. Error t value Pr(>\vert t \vert)(Intercept) 1.044516 0.077455 13.4855 < 2.2e-16 ***
z 0.847877 0.097408 8.7044 < 2.2e-16 ***
zz -0.153439 0.054284 -2.8266 0.004851 **
---
Signif. codes: 0 '***' 0.001 '**' 0.01 '*' 0.05 '.' 0.1' ' 1
Type of estimator: ML (maximum likelihood)
Log-likelihood: -1428.126 on 6 Df
Pseudo R-squared: 0.557056 type max-rescaled R squared
Number of iterations: 351 of optim method Nelder-Mead
return code 0 successful
```
[Morel and Neerchal](#page-18-11) [\(2012\)](#page-18-11) report a lower log-likelihood value of -1429.6 for their model which had the parameter  $\theta$  of the beta binomial distribution, rather than the scale-factor, dependent on the covariates.

Using an alternative generalized binomial model with complementary log-log link and log link functions for *p<sup>s</sup>* and *f<sup>s</sup>* respectively, resulted in a log-likelihood of −1755*.*506 for the Hiroshima.case data set, showing a much poorer fit than the beta binomial which would generally be preferred for over-dispersed data.

#### **4.4. Food stamps**

These data on food stamps are used as an example in [Künsch, Stefanski, and Carroll](#page-18-12) [\(1989\)](#page-18-12) available from package robustbase [\(Maechler](#page-18-13) *et al.* [2019;](#page-18-13) [Todorov and Filzmoser](#page-18-14) [2009\)](#page-18-14). Here they are used to illustrate how to use weights. The methodology used in BinaryEPPM is maximum weighted likelihood estimation, which is associated with robust estimation. The weights used come from use of glmrob from robustbase although their use here does not reproduce the analysis of glmrob. It reproduces the analysis of glm using the same weights. The weights are those of Example 5.2 of [Künsch](#page-18-12) *et al.* [\(1989\)](#page-18-12).

```
R> output.fn <- BinaryEPPM(participation / n \sim tenancy + suppl.income +
+ income, data = foodstamp.case, weights = foodstamp.case$weights1,
+ model.type = "p only", model.name = "binomial", link = "logit",
+ pseudo.r.squared.type = "max-rescaled R squared")
R> summary(output.fn)
 Dependent variable a vector of numerator / denominator.
Call:
BinaryEPPM(formula = participation/n \sim tenancy + suppl.income + income,
  data = foodstamp.case, weights = foodstamp.case$weights1,
  model.type = "p only", model.name = "binomial", link = "logit",
  pseudo.r.squared.type = "max-rescaled R squared")
Model type : p only
Model name : binomial
Link p : logit
Coefficients (model for p with logit link):
t test of coefficients:
                  Estimate Std. Error t value Pr(>|t|)
(Intercept) 0.1764381 0.7035860 0.2508 0.802345
tenancy1 -2.3639420 0.7097606 -3.3306 0.001097 **
suppl.income1 0.8515868 0.5835291 1.4594 0.146611
income -0.0035141 0.0016648 -2.1109 0.036488 *
---
Signif. codes: 0 '***' 0.001 '**' 0.01 '*' 0.05 '.' 0.1' ' 1
 Maximum weighted likelihood regression.
 Vector of weights used.
 Type of estimator: ML (maximum likelihood)
 Log-likelihood: -38.11763 on 4 Df
 Pseudo R-squared: 0.4045576 type max-rescaled R squared
 Number of iterations: 97 of optim method Nelder-Mead
 return code 0 successful
```
These data are also available in frequency distribution form with the dependent variable now l.participation and the weights variable l.weights1 defined as list. Use of a list for data expects there to be a list within the list data which is named the dependent variable in Formula. The two normalization attributes of weights which is also expected to be a list, have been set to illustrate how normalization can be done. The code below is for analyzing data where the dependent variable and the weights are list. The output is essentially the same as that above and hence not shown.

```
R> attr(1.weights1, which = "normalize") <- TRUE
R> attr(1.weights1, which = "norm.to.n") <- 150
R> output.fn <- BinaryEPPM(l.participation ~ tenancy + suppl.income + income,
+ data = foodstamp.grouped, model.name = "binomial",
+ link = "logit", weights = foodstamp.grouped$l.weights1,
+ pseudo.r.squared.type = "max-rescaled R squared")
R> summary(output.fn)
```
#### **4.5. Other data sets**

Testing of BinaryEPPM used other data sets which have been included in BinaryEPPM but not reported here. Code for use with these other data sets is available in a supplementary file. These data sets are from [Kupper and Haseman](#page-18-4) [\(1978\)](#page-18-4), [Williams](#page-18-3) [\(1996\)](#page-18-3), [Hilbe](#page-17-15) [\(2011\)](#page-17-15) (Titanic data of Table 9.37), and [Prater](#page-18-15) [\(1956\)](#page-18-15) (gasoline yield). The last of these has gasoline yield as a binomial variable with  $n = 1000$ . The code reproduces the analyses of [Cribari-Neto](#page-17-2) [and Zeileis](#page-17-2) [\(2010\)](#page-17-2) on these data, where the response is (gasoline yield)/ $n$  and is treated as a continuous beta distributed variable between 0 and 1. The analyses as a beta binomial variable were done to compare how closely the two analyses agree. Models with an *n* of such size stress **BinaryEPPM** due to the sizes of the matrices involved, and the time taken to run them, so they are not recommended. However, the close agreement of the results does illustrate the similarity of a beta binomial analysis of a discrete variable with a beta distribution analysis of the analogous continuous variable.

#### **5. Concluding remarks**

This article has described the use of package **BinaryEPPM** to fit EPPMs and other distributional models to grouped binary data exhibiting under- and/or over-dispersion relative to the binomial distribution. A variety of covariate dependencies and data structures are covered in examples that provide illustrations of the ways in which **BinaryEPPM** can be used in the analysis of grouped binary data. It complements the similar modeling in [Smith and](#page-18-0) [Faddy](#page-18-0) [\(2016\)](#page-18-0) of count data using EPPMs. Package CountsEPPM [\(Smith and Faddy](#page-18-0) [2016\)](#page-18-0) is available on the Comprehensive R Archive Network (CRAN) as a contributed package at <https://CRAN.R-project.org/package=CountsEPPM>.

#### **References**

<span id="page-16-0"></span>Bates D, Maechler M (2019). Matrix*: Sparse and Dense Matrix Classes and Methods*. R package version 1.2-17, URL <https://CRAN.R-project.org/package=Matrix>.

- <span id="page-17-14"></span>Brooks RJ, James WH, Gray E (1991). "Modelling Sub-Binomial Variation in the Frequency of Sex Combinations in Litters of Pigs." *Biometrics*, **47**(2), 403–417. [doi:](https://doi.org/10.2307/2532134) [10.2307/2532134](https://doi.org/10.2307/2532134).
- <span id="page-17-12"></span>Canty A, Ripley BD (2019). boot*: Bootstrap* R *(*S-PLUS*) Functions*. R package version 1.3-23, URL <https://CRAN.R-project.org/package=boot>.
- <span id="page-17-11"></span>Cox DR, Snell E (1989). *Analysis of Binary Data*. 2nd edition. Chapman & Hall.
- <span id="page-17-2"></span>Cribari-Neto F, Zeileis A (2010). "Beta Regression in R." *Journal of Statistical Software*, **34**(2), 1–24. [doi:10.18637/jss.v034.i02](https://doi.org/10.18637/jss.v034.i02).
- <span id="page-17-4"></span>Dobson AJ, Barnett A (2008). *An Introduction to Generalized Linear Models*. 3rd edition. Chapman & Hall.
- <span id="page-17-0"></span>Faddy MJ (1997). "Extended Poisson Process Modelling and Analysis of Count Data." *Biometrical Journal*, **39**(4), 431–440. [doi:10.1002/bimj.4710390405](https://doi.org/10.1002/bimj.4710390405).
- <span id="page-17-5"></span>Faddy MJ, Smith DM (2008). "Extended Poisson Process Modelling of Dilution Series Data." *Journal of the Royal Statistical Society C*, **57**(4), 461–471. [doi:10.1111/j.1467-9876.](https://doi.org/10.1111/j.1467-9876.2008.00622.x) [2008.00622.x](https://doi.org/10.1111/j.1467-9876.2008.00622.x).
- <span id="page-17-1"></span>Faddy MJ, Smith DM (2012). "Extended Poisson Process Modelling and Analysis of Grouped Binary Data." *Biometrical Journal*, **54**(3), 426–435. [doi:10.1002/bimj.201100214](https://doi.org/10.1002/bimj.201100214).
- <span id="page-17-13"></span>Finney DJ (1971). *Statistical Methods in Biological Assay*. 2nd edition. Griffin.
- <span id="page-17-7"></span>Ford I, Torsney B, Wu C (1992). "The Use of a Canonical Form in the Construction of Locally Optimal Designs for Non–Linear Problems." *Journal of the Royal Statistical Society B*, **54**(2), 569–583. [doi:10.1111/j.2517-6161.1992.tb01897.x](https://doi.org/10.1111/j.2517-6161.1992.tb01897.x).
- <span id="page-17-8"></span>Gaudard MA, Karson MJ, Linder E, Tse SK (1993). "Efficient Designs for Estimation in the Power Logistic Quantal Response Model." *Statistica Sinica*, **3**(1), 233–243.
- <span id="page-17-9"></span>Gilbert P, Varadhan R (2019). numDeriv*: Accurate Numerical Derivatives*. R package version 2016.8-1.1, URL <https://CRAN.R-project.org/package=numDeriv>.
- <span id="page-17-10"></span>Goulet V, Dutang C, Maechler M, Firth D, Shapira M, Stadelmann M (2019). expm*: Matrix Exponential, Log, 'etc.'*. R package version 0.999-4, URL [https://CRAN.R-project.org/](https://CRAN.R-project.org/package=expm) [package=expm](https://CRAN.R-project.org/package=expm).
- <span id="page-17-3"></span>Grün B, Kosmidis I, Zeileis A (2012). "Extended Beta Regression in R: Shaken, Stirred, Mixed, and Partitioned." *Journal of Statistical Software*, **48**(11), 1–25. [doi:10.18637/](https://doi.org/10.18637/jss.v048.i11) [jss.v048.i11](https://doi.org/10.18637/jss.v048.i11).
- <span id="page-17-15"></span>Hilbe JM (2011). *Negative Binomial Regression*. 2nd edition. Cambridge University Press.
- <span id="page-17-6"></span>Hughes G, Madden LV (1995). "Some Methods Allowing for Aggregated Patterns of Disease Incidence in the Analysis of Data from Designed Experiments." *Plant Pathology*, **44**(6), 927–943. [doi:10.1111/j.1365-3059.1995.tb02651.x](https://doi.org/10.1111/j.1365-3059.1995.tb02651.x).
- <span id="page-18-12"></span>Künsch HR, Stefanski LA, Carroll RJ (1989). "Conditionally Unbiased Bounded-Influence Estimation in General Regression Models, with Applications to Generalized Linear Models." *Journal of the American Statistical Association*, **84**(406), 460–466. [doi:10.1080/](https://doi.org/10.1080/01621459.1989.10478791) [01621459.1989.10478791](https://doi.org/10.1080/01621459.1989.10478791).
- <span id="page-18-4"></span>Kupper LL, Haseman JK (1978). "The Use of a Correlated Binomial Model for the Analysis of Toxicological Experiments." *Biometrics*, **34**(1), 69–76. [doi:10.2307/2529589](https://doi.org/10.2307/2529589).
- <span id="page-18-13"></span>Maechler M, Rousseeuw P, Croux C, Todorov V, Ruckstuhl A, Salibian-Barrera M, Verbeke T, Koller M, Conceicao ELT, di Palma MA (2019). robustbase*: Basic Robust Statistics*. R package version 0.93-5, URL <https://CRAN.R-project.org/package=robustbase>.
- <span id="page-18-11"></span>Morel JG, Neerchal NK (2012). *Overdispersion Models in* SAS. SAS Press.
- <span id="page-18-10"></span>Nagelkerke NJD (1991). "A Note on a General Definition of the Coefficient of Determination." *Biometrika*, **78**, 691–692.
- <span id="page-18-8"></span>Nelder JA, Mead R (1967). "A Simplex Method for Function Minimisation." *The Computer Journal*, **7**(4), 308–313.
- <span id="page-18-15"></span>Prater NH (1956). "Estimate Gasoline Yields from Crudes." *Petroleum Refiner*, **35**(5), 236– 238.
- <span id="page-18-6"></span>Prentice RL (1986). "Binary Regression Using an Extended Beta-Binomial Distribution, with Discussion of Correlation Induced by Covariate Measurement Errors." *Journal of the American Statistical Association*, **81**(394), 321–327. [doi:10.1080/01621459.1986.](https://doi.org/10.1080/01621459.1986.10478275) [10478275](https://doi.org/10.1080/01621459.1986.10478275).
- <span id="page-18-1"></span>R Core Team (2019). R*: A Language and Environment for Statistical Computing*. R Foundation for Statistical Computing, Vienna, Austria. URL <https://www.R-project.org/>.
- <span id="page-18-5"></span>Smith DM (1983). "Algorithm AS189. Maximum Likelihood Estimation of the Parameters of the Beta Binomial Distribution." *Journal of the Royal Statistical Society C*, **32**(2), 196–204.
- <span id="page-18-0"></span>Smith DM, Faddy MJ (2016). "Mean and Variance Modeling of Under- and Overdispersed Count Data." *Journal of Statistical Software*, **69**(6), 1–23. [doi:10.18637/jss.v069.i06](https://doi.org/10.18637/jss.v069.i06).
- <span id="page-18-2"></span>Smith DM, Faddy MJ (2019). BinaryEPPM*: Mean and Variance Modeling of Binary Data*. R package version 2.3, URL <https://CRAN.R-project.org/package=BinaryEPPM>.
- <span id="page-18-7"></span>Tibshirani RJ, Ciampi A (1983). "A Family of Proportional- and Additive-Hazards Models for Survival Data." *Biometrics*, **39**(1), 141–147. [doi:10.2307/2530814](https://doi.org/10.2307/2530814).
- <span id="page-18-14"></span>Todorov V, Filzmoser P (2009). "An Object-Oriented Framework for Robust Multivariate Analysis." *Journal of Statistical Software*, **32**(3), 1–47. [doi:10.18637/jss.v032.i03](https://doi.org/10.18637/jss.v032.i03).
- <span id="page-18-3"></span>Williams DA (1996). "Overdispersion in Logistic Linear Models." In BJT Morgan (ed.), *Statistics in Toxicology*, pp. 75–84. Oxford Science Publications.
- <span id="page-18-9"></span>Zeileis A, Croissant Y (2010). "Extended Model Formulas in R: Multiple Parts and Multiple Responses." *Journal of Statistical Software*, **34**(1), 1–13. [doi:10.18637/jss.v034.i01](https://doi.org/10.18637/jss.v034.i01).

<span id="page-19-0"></span>Zeileis A, Hothorn T (2002). "Diagnostic Checking in Regression Relationships." R *News*, **2**(3), 7–10.

#### **Affiliation:**

David M.Smith IBM Watson Health 7700 Old Georgetown Road, 6th floor Bethesda, MD 20814, United States of America E-mail: [smithdm1@us.ibm.com](mailto:smithdm1@us.ibm.com)

Malcolm J. Faddy School of Mathematical Sciences Queensland University of Technology G.P.O. Box 2434 Brisbane Qld 4001, Australia E-mail: [m.faddy@qut.edu.au](mailto:m.faddy@qut.edu.au)

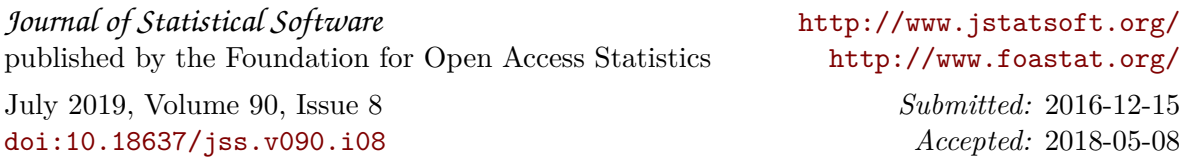